## PostRR - PostgreSQL Round Robin Extension

#### Time-series Datensätze in PostgreSQL

#### Sebastian 'tokkee' Harl <sh@tokkee.org>

Hacker

PGConf.DE 2013 08. November 2013 Oberhausen

<span id="page-0-0"></span>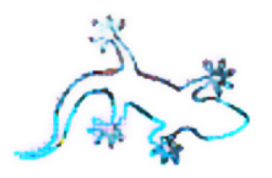

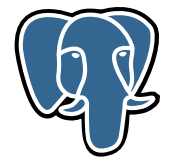

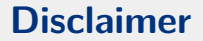

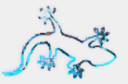

#### **HINWEIS:**

#### PostRR ist bestenfalls als pre-alpha Software zu betrachten.

Flaming, bashing oder andere Formen von konstruktivem Feedback sind sehr willkommen! :-)

(C) 2013 Sebastian 'tokkee' Harl

## Überblick: RRDtool

C 2013 Sebastian 'tokkee' Harl

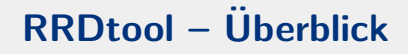

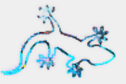

- RRDtool ist der de-facto Standard zum Sammeln und Darstellen von Zeit-basierten Werten
- vielfältige Möglichkeiten zur Darstellung
- einfaches Setup
- $\bullet$  feste Datenbank-Größe
- $\bullet$  Grundidee:
	- **E** feste Anzahl an gespeicherten Werten ( $\rightarrow$  Optimierung für Darstellung)
	- Konsolidierung von Werten, um verschiedene Zeitspannen abzudecken

C 2013 Sebastian 'tokkee' Harl

# **RRDtool - Probleme**

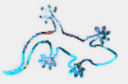

- sehr unflexible Speicherlösung (Anpassungen an bestehenden RRD Dateien sind ein PITA)
- $1/O$  Probleme in großen Setups ( $\rightarrow$  RRDCacheD; aber ohne Clustering, Replikation, etc.)
- fehlende (sehr eingeschränkte) Netzwerk-Unterstützung
- eingeschränkte Unterstützung zur Datenabfrage
- schwierige Korrelation mit anderen Daten

 $\bullet$  NB; das ist auch nicht das Ziel von RRDtool

C 2013 Sebastian 'tokkee' Harl

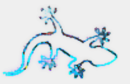

- ein RDBMS löst einige dieser Probleme (bringt dafür aber neue)
- Schwerpunkt: Nutzung der Vielfältigen Möglichkeiten zur Datenabfrage, -korrelation und -verarbeitung
- · Wichtig: nicht als drop-in Ersatz für RRDtool gedacht
- RRDCacheD bleibt nach wie vor eine gute / bessere Lösung für große RRD-Setups

C 2013 Sebastian 'tokkee' Harl

#### Performance-Daten in PostgreSQL speichern

C 2013 Sebastian 'tokkee' Harl

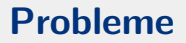

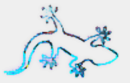

# Performance-Daten in PostgreSQL speichern

Folgende Themen müssen beachtet werden ...

- Datenbank-Layout (Identifier, Zeitstempel, Werte)
- · Identifier können hierarchisch sein
- Partitionierung von Daten
- graphische Auswertung / Darstellung
- Behandlung von alten Daten

C 2013 Sebastian 'tokkee' Harl

## PostgreSQL Round-Robin Extension (PostRR)

(C) 2013 Sebastian 'tokkee' Harl

## **PostgreSQL Round-Robin Extension**

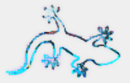

- <https://github.com/tokkee/postrr>
- BSD Lizenz
- neue Datentypen und Funktionen für PostgreSQL
- angelehnt an einige Ideen aus RRDtool
- flexible Nutzungsmöglichkeiten
- sehr frühes pre-Alpha Stadium ;-)

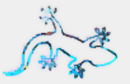

- Interesse an PostgreSQL Backend-Programmierung ;-)
- flexible Abfrage von Daten
- Verknüpfung mit anderen (Meta-)Daten (z.B. geographisch Informationen)
- Ziele: flexible und generische Implementierung  $\Rightarrow$  einfaches einfach und schwieriges möglich

C 2013 Sebastian 'tokkee' Harl

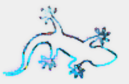

- Interesse an PostgreSQL Backend-Programmierung ;-)
- flexible Abfrage von Daten
- Verknüpfung mit anderen (Meta-)Daten (z.B. geographisch Informationen)
- Ziele: flexible und generische Implementierung  $\Rightarrow$  einfaches einfach und schwieriges möglich (soweit ist PostRR noch nicht)

C 2013 Sebastian 'tokkee' Harl

## **RRTimeslice Datentyp**

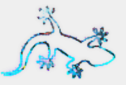

- Round-Robin Timeslice
- basiert auf timestamptz
- Aufteilung eines Zeitstrangs in Abschnitte fester Länge
- zusätzliche Attribute:
	- length: Länge einer Zeitscheibe
	- count: Anzahl an Zeitscheiben (Round-Robin)
- $\bullet \rightarrow$  Definition wird in interner Tabelle gespeichert
- Sequenznummer identifiziert eine Zeitscheibe
- btree Index auf Sequenznummer (TODO: Zeitstempel)
- Casts von und zu timestamp
- Usage: RRTimeslice(*<*len*>*, *<*count*>*)

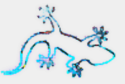

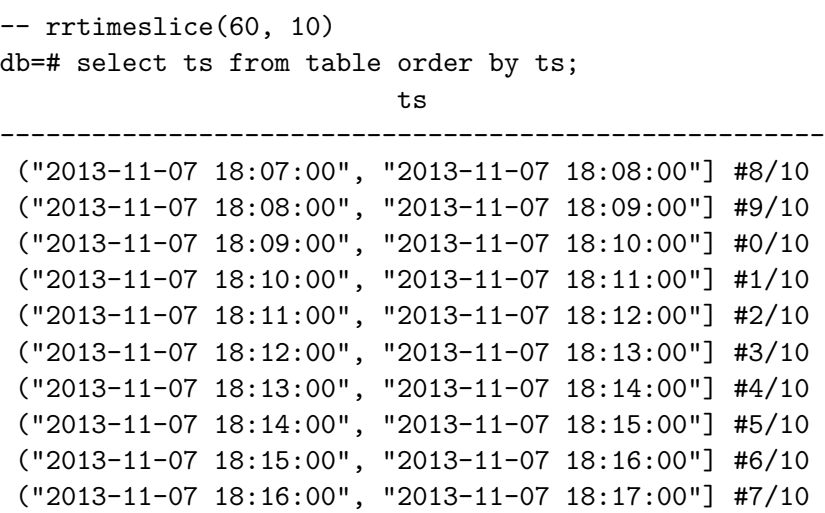

## **CData Datentyp**

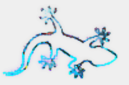

- konsolidierte Daten
- basiert auf double precision
- unterstützt eingebaute Konsolidierungsfunktionen (AVG, MIN, MAX)
- speichert mehrere konsolidierte Werte in einem Datenpunkt (plus Meta-Informationen wie Anzahl Datenpunkt und undefinierte Werte)
- Casts von und zu numerischen Datentypen
- Usage: CData(*<*AVG*>*|*<*MIN*>*|*<*MAX*>*)
- CData update(cdata, cdata) Konsolidierung zweier Werte

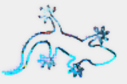

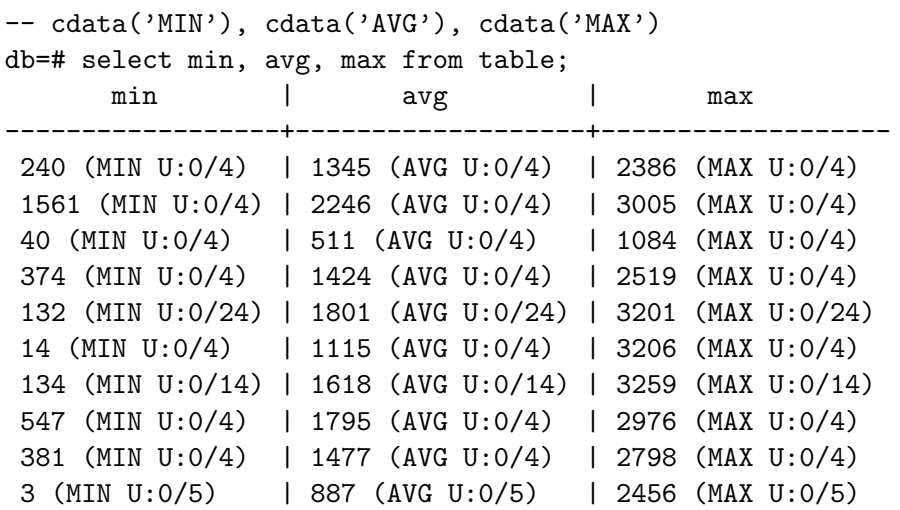

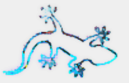

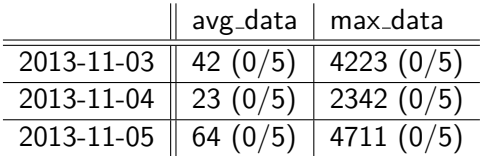

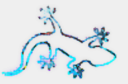

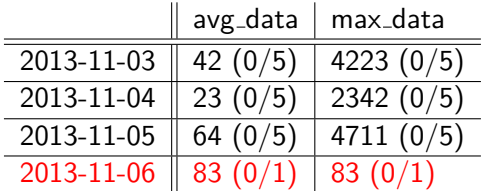

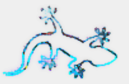

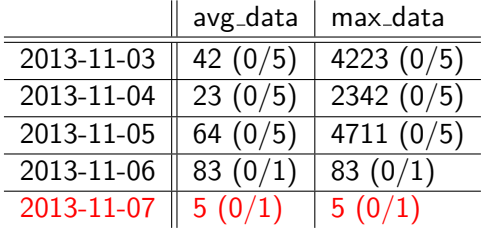

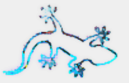

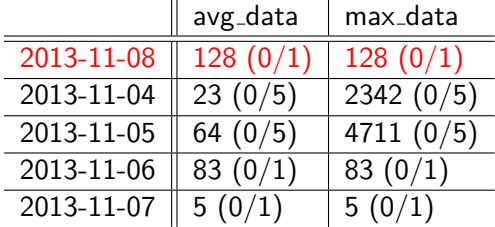

# **Round Robin Archives / Stores**

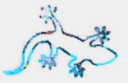

- Name / Identifier für mehrere Archive (vgl. RRA in RRDtool)
- "Multiplexer" um einen Wert in mehrere Tabellen oder Spalten einzufügen
- PostRR update(*<*rra name*>*, *<*timestamp*>*, *<*value*>*) fügt einem Archiv einen neuen Wert hinzu
- Uberschreiben alter Werte an Hand ihrer Sequenznummer
- Definition wird in postrr.rrarchives gespeichert

## **Round Robin Archives: Definition**

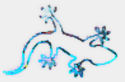

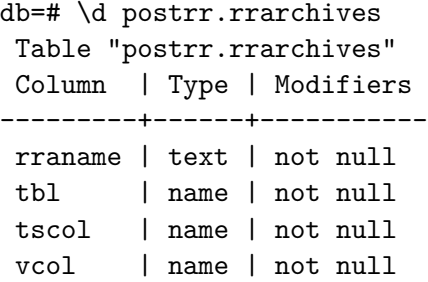

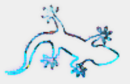

```
db=# select postrr_update('name', 'now', 10);
postrr_update
----------------
 10 (AVG U:0/1)
 10 (MIN U:0/1)
 10 (MAX U:0/1)
db=# select postrr_update('name', 'now', 100);
...
db=# select postrr update('name', 'now', 1);
 postrr_update
-----------------
37 (AVG U:0/3)
 1 (MIN U:0/3)
 100 (MAX U:0/3)
```
#### **Post-Processing**

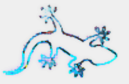

db=# \d raw

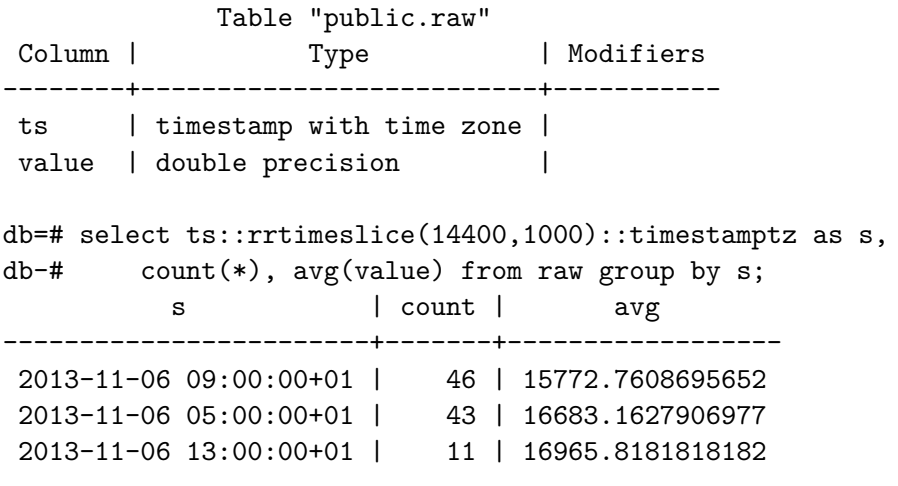

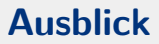

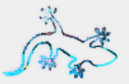

- · Umbau von Archiven
	- Identifier und Speicherung mehrer Archive in einer Tabelle
	- mehr Kapselung (optional): automatische Verwaltung (mit Helfer-Funktionen) im "postrr" Schema
- Erweiterungen für CData
	- ahnlich zu eigenen Datentypen in PostgreSQL
	- Benutzer definiert Callback-Funktionen und registriert diese als Konsolidierungsfunktion
	- $\blacksquare \Rightarrow$  andere Datentypen und Konsolidierung

C 2013 Sebastian 'tokkee' Harl

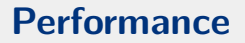

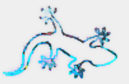

#### Random ideas:

- Background Process / Cron-Job der Roh-Daten periodisch in Archive kopiert
- Archiv-Umbau
- weitere Indizes / kein Index  $(?)$
- $\bullet \Rightarrow$  zunächst sollte es erst einmal genutzt werden und Performance Analyse durchgeführt werden

 $\ddotsc$ 

C 2013 Sebastian 'tokkee' Harl

#### Ausblick: Graphing

C 2013 Sebastian 'tokkee' Harl

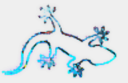

PostRR bietet flexbile Möglichkeiten zur Verarbeitung von Werten, aber keine Graphing-Möglichkeiten.

- rrdgraph\_libdbi könnte erweitert werden, um PostRR zu unterstützen (flexiblere Queries müssten unterstützt werden)
- PostgreSQL CSV Ausgabe mit Gnuplot verarbeiten
	- $\blacksquare$  Helferskripte gewünscht :-)
	- Vorteil: sehr mächtig und viele Backends verfügbar
- Graphite DB Backend?

 $\bullet$  ...

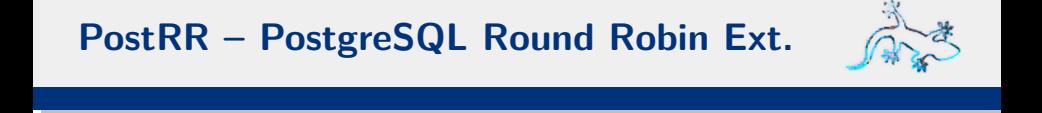

#### Danke für die Aufmerksamkeit!

# Fragen, Kommentare, Anmerkungen, Rants?

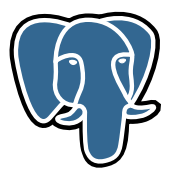

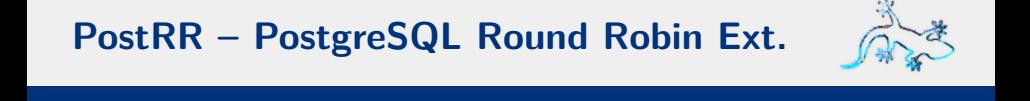

Kontakt: Sebastian "tokkee" Harl *<*sh@tokkee.org*>*

https://github.com/tokkee/postrr

Send patches! :-)